Université Paris Diderot – Paris 7 Programmation réseau L3 Informatique  $\Delta$  Anne 2010-2011,  $2^{\text{eme}}$  semestre

# TP n°5

## Client et serveur UDP en Java

### 1 Un protocole similaire à SNTP

Dans ce TP, le but est de programmer un client et un serveur UDP en Java similaire au protocole NTP vu au TP précédent.

### 1.1 Présentation du protocole

Le client de notre protocole envoie au serveyr une requête sous forme d'un paquet UDP qui contient l'adresse IP du client ainsi que la date à laquelle le message est transmis. Le serveyr quant à lui renvoie une réponse qui contient trois dates :

- la date à laquelle la requête a été transmise (selon le client);
- la data à laquelle la requête a été reçue (selon le serveur);
- $-$  la date à laquelle la réponse a été transmise (selon le serveur);

On remarquera que la réponse contient la date que le client avait incluse dans la requête ; ceci permet au client d'identifier une réponse comme allant de pair avec une requête donnée, et donc de contourner les problèmes dûs à la nature non-fiable du transport.

#### 1.2 Format des données

Les dates transmises sont codés sur 8 octets (64 bits) et correspondent au temps en miliseconde écoulé depuis le 1er Janvier 1970.

Les requêtes et les réponses de notre protocole ont alors le format suivant :

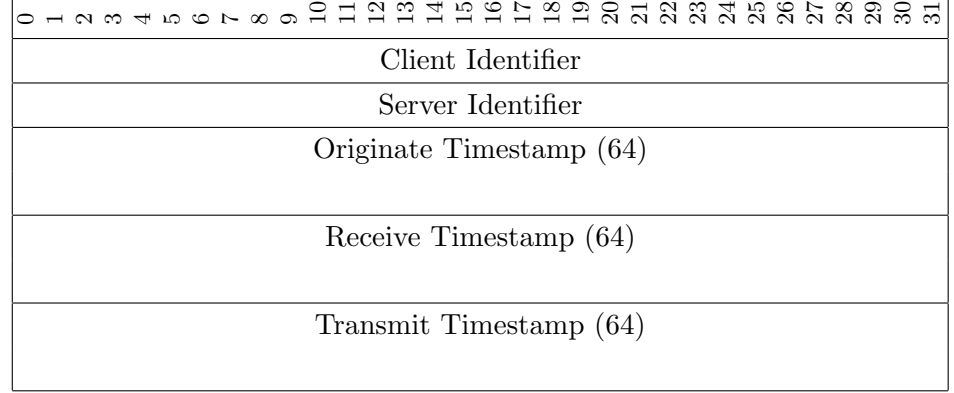

Les champs d'un tel message sont définis comme suit :

- Client identifier contient l'adresse IP du client ;
- $\overline{\phantom{a}}$  Server identifier vaut 0 pour une requête et contient l'adresse IP du serveur pour une réponse;
- $-$  *Originate Timestamp* vaut 0 pour une requête, et, pour une réponse, est la copie du Transmit Timestamp de la requête correspondante ;
- $-$  Receive Timestamp vaut  $0$  pour une requête, et pour une réponse, est la date de réception de la requête correspondate ;
- Transmit Timestamp est la date de transmission de ce paquet.

## 2 Exercices

Exercice 1 [Implémentation du protocole]

 $\acute{E}$ crivez en Java un client et un serveur pour ce protocole et testez-les.

### 2.1 Quelques indications

Voilà quelques pistes en vrac pour vous aidez à faire ce tp.

- 1. Pour la programmation UDP en Java vous trouverez les informations utiles dans le polycopié 4 disponible sur la page web du cours.
- 2. Pour les dates, vous pouvez utiliser la classe java.util.GregorianCalendar
- 3. Voilà un exemple de code pour imprimer une date proprement avec en premier le jour, le mois et l'année et ensuite l'heure, les minutes, secondes et milisecondes :

```
import java.util.*;
import java.text.*;
public static void int main (String [] argv) {
  GregorianCalendar gc= new GregorianCalendar ();
  SimpleDateFormat sf=new SimpleDateFormat ("dd .MM. yyyy HH:mm: ss: SS");
  System.out.println(sf.format(gc.getTime()));}
```
4. Voilà un exemple de code permettant de traduire un entier long dans un tableau de 8 octets et un tableau de 8 octets dans un entier long :

```
public static void int main (String [] argv) {
  long a=512;
  by te \lceil \cdot \rceil tab \lceil \cdot \rceil tab \lceil 8 \rceil;
  tab [7] = (byte) (1>>0);tab [6] = (byte) (1>>8);tab [5] = (byte) (1>>16);
```

```
tab [4] = (byte) (1 >> 24);tab [3] = (byte) (1 >> 32);tab [2] = (byte) (1 >> 40);tab [1] = (byte) (1 >> 48);tab [0] = (byte) (1 >> 56);long c=(\text{long}) (0 \times f f \& \text{tab} [0]) \ll 56(\text{long}) (0 \times f f \& \text{tab} [1]) << 48(\text{long}) (0 \times \text{ff} \& \text{tab} [2]) << 40(\text{long}) (0 \times f f \& \text{tab} [3]) << 32(\text{long}) (0 \times f f \& \text{tab} [4]) \ll 24(\log)(0 \times f f \& \text{tab} [5]) << 16(\text{long}) (0 \times f f \& \text{tab} [6]) << 8(\text{long}) (0 \text{ xff } \& \text{mtab} [7] \< 0;
```
}